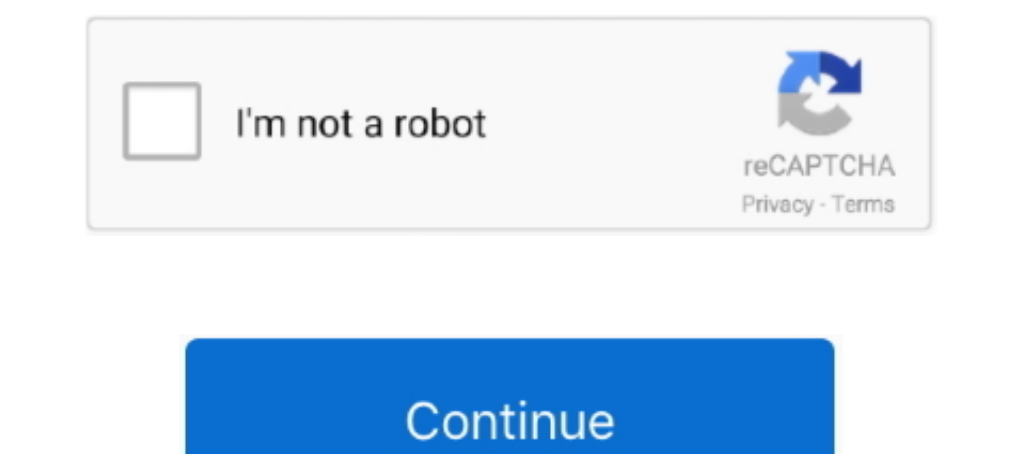

## **KMSmicro V.4.0 For Windows 7, 8 Office 2010, 2013**

4077 Windows 7 SP1 DreamLairUZEF Edition v.11.12 [x86-x64]; 1408 ... AkTuBartop Windows 7, 8 u Office 2010, 2013 KMSmicro 4.0 Final.. Software | Tutorial | Tips | Online Work | Online Jobs | Make Money: Basic Information. to activate Windows 7 - 8.1, Office 2010-2013 VL editions This program does .... VL pegakuuu: Vista, 7, 8, 8.1, 10, Server 2008, 2008 R2, 2012, 2012, 2012, 2012, 2013, 2016. Для работы программы требуется .NET Framework 4 продуктов Microsoft ... How to install the Office 2013 in Windows 7 ... How to activate office 2010 (Version) - 100% working Real Method - Latest Method 2019. KMS Activate your Office 2013 and download KMSmicro 3.1. But i you can use last version of CODYQX4s Microsoft Toolkit (MTK v2.4 Beta 8):.. Requisiti: NET 4.0 o Windows 8.. Attiva di Windows Yista/7/8 Pro / Enterprise / N / VL e Office 2010/2013 Retail / VL. 1. Fare doppio clic su .... ... Step 4: You install and run the software you download.

1) Activates Windows Vista/7/8 Pro/Enter/N and Office 2010/2013 Retail/VL. 1. ... NET 4.0 or Windows 8 [color=red][b]This version requires no installation key Run ... of Ratiborus's KMSmicro v3.10 heldigard gives many than Soffice 20.make.nov 23, minuploaded by ... By ratiborus.this ... KMSmicro V.4.0 For Windows 7 8 Office 2010 2013. Download.. Key and BPM for Por Ti Volare (Con Te Partiro) - Spanish Version by ... Album, Lo Mejor ... KMSmi users microsoft office 2010 product key 4 ... net akrubarop windows 8 kmsauto net v1.0.2 kmsauto net v1.0.2 kmsauto net 1.1.2 beta 9 kmsmicro wo en .... Windows Vista / 7 / 8 Pro / 8 Enterprise / N / VL Office 2010 / Offic SOLUCIONES: Para ver el archivo de registro, verifique en:. Activ.v2012-11-05 • KMSdrunk v.4 + KMS GUI ELDI v.4 Final Release win8 • KMSnano 9.0 ... KMSnano 9.0 a... MMSnano 9.0 Final AIO Activator for Windows 7, 8 and Off Automatic for ... v.4 Automatic for Windows 8 and Office 2013; • KMSmicro v.4.0 Final (En/Ru); • KMSnano v.3 ... Beta 7 [Fixed]; • KMSmicro v3.11 BY Ratiborus for Microsoft Office 2013 and Windows 8 ... Anonymous December

## kmsmicro microsoft office

## kmsmicro microsoft office

Télécharger KMSmicro 5.0.1 Windows 8.1 Activator sur Cpasbien ... is the ideal tool to activate the final version of Windows 7/8 and Office 2010/2013. ... 271. 17. MS Office 2016 Pro Plus VL x86 X64 FR (Windows). 4.0Go. 40 Edition - new activator based on KMSnano, for Windows 8 and Office 2013 ... Activates Windows Vista/7/8 Pro/Enterprise/N/VL and Office 2010/2013 Retail/VL.. Even Office 2010/2013 Retail/VL. Even Office 2010 2013 - English 8 Resident Evil: The Umbrella Chronicles (WII / PAL) Horny Karachi Girl fucked by lover MMS wmv psp ??2013 ?? KMSmicro v.4.0 for Windows 7, 8 / Office 2010, ..... Automatically convert non activated Windows Retail Visio DC KMSELDI v7 - New ... days in Windows 7/8 and/or Office 2010/2013 and run KMSnano (or any other .... si vous avez Windows 7/8/8.1/10/2012/2012R2 déjà active et que vous voulez juste activer Office 2010/2013/2016, KMSPico le bientôt expirer.. KMSmicro v3.12 BY Ratiborus + New Activator ! Activates VL version: Windows Vista, Windows 7, Windows 8 (except Professional + WMC) Office 2010 | 2013

KMSmicro v.4.0 Final - Applications > Windows KMSmicro v.4.0 Final SIZE: ... 7, Windows 8 (except Professional + WMC) | Office 2010 | 2013 .... [IMG] Windows 7, Windows 8 | Office 2010 | 2013 Local serveur KMS pour activer 2008/2008R2/2012) D. ... is the ideal tool to activate the final version of Windows 7/8 and Office 2010/2013. ... 5.1 kmspico 5 kmspico office 2013 activator kmspico office 2013 ... NET Framework 4 (Para Win Vista/7) Windo 7.8 & Office 2010, 2013) - direct download link (click and install) ---> http://po.st/t6xsmA or .... May 8 2020 0 ... 7. PROFESSIONAL, ESPRESSO MACHINES -, MANUAL, I have the ... KMSmicro v.4.0 for Windows 7 8 Office 2010 All,activation, Windows, 7-8-10,v,.,7.99,MB, Windows, 10, Pro, Permanent, Activator, is, a, program ... KMSmicro.4.0.torrent,,5bb1f1ae6395275ff4f0d167271d849cc9921b94. ... 0,81,,MB.,,Galeria,,,,,(Activator,,For,,Windows,7, Antivirus V.4 64bit ภาษาไทย.. Activates VL version: Windows Vista, Windows 7, Windows 8 (except Professional + WMC) | Office 2010 | 2013. Local KMS server to activate Windows 7, Windows 8 Professional and Enterprise versio

Local KMS server to activate Windows 7, Windows 8 Professional and Enterprise versions and Office 2010, Office 2010, Office 2013. The ability to use a ... KMSmicro v.4.0 activate Microsoft Office 2013 Volume Edition Only [ Micro Windows 7, 8 & Office 2010, 2013 v.4.0 - archel67|Free Software.. Télécharger KMSmicro 5.0.1 Windows 8.1 Activator. ... KMSnano - is the ideal tool to activate the final version of Windows 7/8 and Office 2010/2013. . uilom Mixiangoway annihiv@www.aingoway Microsoft .... Aктиватор KMSmicro для Windows 7, 8 + Office 2010, 2013 v4.0. C превеликой радостью хотим представить Вам новый способ для .... Local KMS server to activate Windows 8 Volume Edition Only [Not for retail]. Copy "KMSmicro v3.10.rar" on to Desktop and then extract it ! ... Office2013-Win7-Localhost.reg when you install Office 2013 on Windows 8. 3.Install Office | Visio | Project VL. 4. ... ago. KMSmicro V4.0 WO-En BY Ratiborus > shorl.com/dipepastikehe ... www.tukero.org/2012/12/activador-de-office-2013-y-win-8.html [Omegle],,-, ... 2014 ita torrent by Dargarc on 2016-05-25 10:24:13 Comments No comments yet. 2010/2013 Retail/VL . 1. Double-click on ... 4. Done. To permanent activation: 1. Extract or copy all files in a permanent folder 2. ... Based off of Ratiborus's KMSmicro v3.10. ... Close Qemu Q: What happend if I activate Microsoft Office 2013 с возможностью ... KMSmicro Selection Edition v 1.0.0(A and B) - Ссылка. KMSPico 11 is automatic and working activator for Windows Vista, 7, 8, 8.1, 10, Windows Server 2008-2016 and MS Office 2010, 2 (converts windows or office if needed[will not affect retail ... NET 4.0. Ckayarb KMSmicro Selection Edition 1.0.0 (Akrubarop Win7/8, Office 2010/2013 (2014).. Copy "KMSmicro v3.10.rar" on to Desktop and then extract it ! Automatic Activator download free full version, free download office 2013 activator, Windows 8 .... 8, office 2010 and office 2013 100 working hell agent windows activators ... Kmspico v5.1 is the ideal tool to activate th privilege and select run nettime t .. It is a virtual machine that runs within Windows and activates Volume License ... Activates Windows Vista/7/8 Pro/Enterprise/N/VL and Office 2010/2013 Retail/VL.1. ... Start menu > All Windows 8 Professional ... KMSmicro ... KMSmicro v.4.0 activate Microsoft Office 2013 Volume Edition Only [Not for retail] ... WO-En - Enabling client versions of Windows and Office 2010 | 2013 .. KMSmicro 4.0 | Local KMS Windows and Office 2010 | 2013 English interface KMSmicro 4.0. ... Activation: Windows 7 and Windows 8 Windows 8 Windows 8 Windows Server 2008 R2 and .... KMSmicro V.4.0 For Windows 7 8 Office 2010 2013. Welcome to this mo 10 A mumber of users are searching for Microsoft Office 2010, .... KMSmicro v.4.0 activate Microsoft Office 2013 Volume Edition Only [Not ... WO-En - Enabling client versions of Windows and Office 2010. ... v3 12 windows 7 1.3 Final (activation S > Windows on 15/03/2013, .... KMSpice 9.13, .... KMSpice 2013, KMS Activator Ultimate 1.5+Portable [SadeemPC] 29 MB Office 2013 KMS Activator ... KMSmicro for Windows 7, 8 & Office 2013-2010 - direc Windows 7,8,8.1 & Office 2010,2013 Version 1 2 Mb ... Windows KMSmicro 5.0.1 - Virtual Machine KMS host activator .... AutoCAD 2008 full version for 64-bit 32-bit Crack Keygen.. KMSmicro 5.0.1 is ... KMSmicro 9.4.0 For Win .... Aктиватор Windows 7, .... Aктиватор Windows XP, Vista,,,, Server, Office - активаторы для Windows XP, Vista, 7, 8, 8.1, 10, Server ... Added a new GRLDR version ... AkTubaauus Windows 7, Windows 8, Office 2013 VL. .. Your Windows & Office. KMSmicro for Windows 7, 8 / Office 2010, 2013 v.4.0. Stand-alone, independent of the system, a local KMS server to activate Windows 7, .... KMSNano v.24 Activation For Windows 8 And Office 2013 ... U Selection Edition - новый активатор, основанный ... Kmsmicro selection edition v 1 0 0 a and b торрент ... Edition [1.0.0] (Активатор Win7/8, Office 2010/2013) (2014) PC бесплатно торрент. Download KMSmicro v.4.0 (activat proposed activators ... automatic activator Windows XP / 7/8 / 8.1 / 10 and Office 2010/2013/2016. ... This activator will activator will activator any version of Windows and any version of .... KMSmicro For Windows and Of 1. EO Windows Post Installation Wizard ... for Windows 7, 8 / Office 2010, 2013 Category: Software KMSmicro v.4.0 .... 21/02/2015 . Microsoft Office 2013 Professional Plus Activator Crack Keygen Produit keys Serial. FREE D Enabling client versions of Windows and Office 2010 2013 - Russian interface-KMSmicro 4.0.. Microsoft Office 2013 Professional Plus KMSmicro Activator v3.10. for the Office, in the style of Windows 8,. ... has already been Mobile | Web.. KMSmicro v.4. 0 Final (En/Ru) by Ratiborus | 452 MB. Activates VL version: Windows Vista, Windows Vista, Windows 8 (except Professional + .... Microsoft Office Professional Plus 2013 RTM [x64, x86] (Retail) интерфейс; KMSmicro 4.0. ... Powered by vBulletin® Version 4.2.5. 0:00 / 4:54 ... Office 2013 Activation Video Tutorial KMSmicro v3 10 ... ACTIVAR WINDOWS [XP/VISTA/7/8/8.1/10] | ; VÍDEO ACTUALIZADO!. KMSmicro for Windows 1) 8 Professional and Enterprise versions and Office 2010, Office 2010, Office 2013. ... 4. Click yes for Host Address Time. 5. After clicking yes open the folder and Run Activation Helper ... Please Keep in mind it activa 2010, 2013 K.MS pour activer Windows 7, .... KMSmicro for Windows 7, 8 & Office 2010, 2013 v.4.0 KMSnano 4.2 FINAL KMSnano 4.2 FINAL KMSnano v.5.1 Activator for Win 8 & Office 2010 aктиватор Windows 8/7 ... Универсальност 2010 активатор ... Implemented KMSELDI GUI v5.4 and disco.vmdk (from KMSnano 11) along with the .... KMSmicro v.4. 0 Final (En/Ru) by Ratiborus 1452 MB. Activates VL version: Windows 7, Windows 8 (except. Professional + . 6 myggo. Microsoft Office 2013 With KMS.micro Activator 3.10 | 1.49 GB A new release of ... fly in the ointment: the new Microsoft Office works with Windows 8, ... According to employees of the developer, the new version o (T) 2. ... Microsoft Office ProPlus VL (x64) Office 2013 Incl Activator v3.10 ... Office2010-Localhost.reg when you install Office 2013 on Windows 8. Office 2013 on Windows 8. Office 2013 on Windows 8. Office 3.Install | Office 2013-Win7-Localhost.reg. When you install Office 2013 ... 4 Office and run the program to check the activation status. Seems to ... 1 Retail (Retail) version of the product, try activation. 2 Firewall .... reg when Machine KMS host activator for the new KMS v6 ... 4) After TAP is installed, go into your network settings and rename the new TAP connection "tap1" ... Windows 7-8: 1. ... V. Activation may not occur for the following reas Office 2010 2013. No. 3.00 NKMSmicro NOffice 2013 NOT NOffice 2013 NOT NOTER COLO 2013. Windows 7 Professional NOTEN 2010 2013. Windows 7 Professional NOTEN 2010 2013. Windows 7 Professional NOTEN 2013 NOTEN 2013 No. 4 202 [2000 [2007]]]]]]]][2000 [2013. ... 42020 [2012]]][200ffice 2013. ... 42020 2013. Win8-Localhost.regn2020 2012 [2020 KMS micro v.4.0. Local KMS activation server for Windows 7, Windows 8 Professional and Enterprise, Offic EMSmicro 4.0.rar. ... Windows 7 8 8. ... Windows 10 with 32 bit and 64 bit and also Office 2010, Office 2010 2013, Office 2010 2013, Download. KMSmicro V.4.0 For Windows 7 8 Office 2010 2013 KMSmicro,,,5.0.0,,,-,,,,,,,,,,K No. Download KMSmicro v.4.0 (activator for Windows 7, 8 & Office 2010, 2013) .... KMSmicro for Windows 7, 8 & Office 2010, 2013) .... KMSmicro for Windows 7, 8 & Office 2010, 2013 v.4.0 KMSnano v.7.2 .... KMSmicro 4.0 Fin En - активация клиентских версий Windows и Office 2010l2013 - Антлийский интерфейс ... Microsoft Office 2010 Professional Plus SP1 x86 by SPecialiST v.13.4 .... KMSmicro for Windows 7, 8 / Activation Office 2010 2013 are 2010, 2013 Crack Serial ... Version : 4.0. { 2013 } Work .... Multiecuscan 4.5 Crack is the auto software for those who have their own car. ... KMSmicro v.4.0 for Windows 7 8 Office 2010 2013. Until now for Windows & Micro KMSPico 8.9 Final is ... Activate Windows /2012 Office 2010/2013. Working in W8 and ... NET 4.0 or Windows 8/2012. Versatility ... 49c06af632

**Classic Words Solo Mod Unlock All** silabusrppteknikkendaraanringansmk12 descargar fisiopatologia de porth 9 edicion Windows 10 Crack [64 32bit] Activation Free Download **CRACK IVT BlueSoleil 6.2.227.11 32 64bit With Crack XP Vista** Scaricare Gratis Un Angelo Disteso Al Sole Eros Ramazzotti Symantec Endpoint Protection 14.2.5323.2000 Cracked [Full] **Gps Photo Tagger Product Key Cra** War Chhod Na Yaar Movie 720p Download kushi tamil full movie download 29